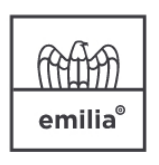

**CONFINDUSTRIA EMILIA AREA CENTRO** Le imprese di Bologna, Ferrara e Modena

## **Riferimenti**

**Marostica Denise** [d.marostica@confindustriaemilia.it](mailto:d.marostica@confindustriaemilia.it) Tel: 0532 067403 Cell: 360 1033598

**[RELAZIONI E SVILUPPO DEL](https://www.confindustriaemilia.it/flex/FixedPages/Common/GuidaServizi.php/L/IT/idma/8) [TERRITORIO](https://www.confindustriaemilia.it/flex/FixedPages/Common/GuidaServizi.php/L/IT/idma/8)**

## **Martedì, 10 aprile 2018 - 15,00**

**"Associati per Associati": invito incontro "Generare Lead e aumentare il fatturato?" organizzato da INSIDE COMUNICAZIONE**

INSIDE COMUNICAZIONE, Agenzia di comunicazione, web marketing e digital strategies vi invita a partecipare all'incontro "Generare Lead e aumentare il fatturato?" che si terrà martedì 10 aprile p.v. dalle ore 15.00 presso la sede di CONFINDUSTRIA EMILIA Area Centro, in Via San Domenico n. 4 - Bologna.

**Uffici Interessati**: Acquisti, Amministrazione, Commerciale, Direzione e gestione strategica, Export e mercati esteri, Marketing e comunicazione, Ricerca e sviluppo **Argomenti**: COMUNICAZIONE **ce2019-Le Nostre Attività**: Comunicazione

EVENTO PUBBLICO

Dove:

Confindustria Emilia Area Centro - Sede di Bologna - [via S. Domenico 4 - Bologna](https://www.google.it/maps/place/Confindustria+Emilia+Sede+di+Bologna/@44.489068,11.3464276,15z/data=!4m5!3m4!1s0x0:0xccbfb3043089d5cf!8m2!3d44.489068!4d11.3464276)

[salva nel tuo calendario l'evento presso Confindustria Emilia Area Centro - Sede](https://www.confindustriaemilia.it/flex/Extensions/Comunicazioni/pages/makeCalevent.php?id=86895&evid=1&h=8d2fdba0d44c19434864d104f59801d2) [di Bologna](https://www.confindustriaemilia.it/flex/Extensions/Comunicazioni/pages/makeCalevent.php?id=86895&evid=1&h=8d2fdba0d44c19434864d104f59801d2)

[Programma incontro Inside Comunicazione \(130.15 KB\)](https://www.confindustriaemilia.it/flex/cm/pages/ServeAttachment.php/L/IT/D/d%252Ff%252F5%252FD.55843cd72722d53bfcb7/P/BLOB%3AID%3D86895/E/pdf?mode=download).